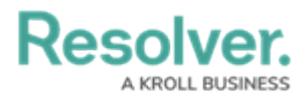

# **Adding a Table Calculation**

Last Modified on 09/15/2023 1:53 pm EDT

Our new Dashboard feature is available upon request for the initial launch phase. Please contact your Customer Success Manager if you'd like to schedule implementation with our Services team.

## **Overview**

Table Calculations allows users to create new columns of data based on predefined aggregate functions (e.g., Running Average, Running Sum, Running Min, etc.) using Column Data from the Columns loaded in the Columns field.

#### **User Account Requirements**

The user account you use to log into Resolver must have Administrator permission to use the Dashboard Data Set Builder.

## **Related Information/Setup**

Please see the corresponding article below for Information on Adding a Table/Group Table to a Dashboard.

Adding a [Table/Group](https://help.resolver.com/help/adding-a-table-to-a-dashboard) Table to a Dashboard

#### **Navigation**

1. From the **Home** screen, click on the **System** icon.

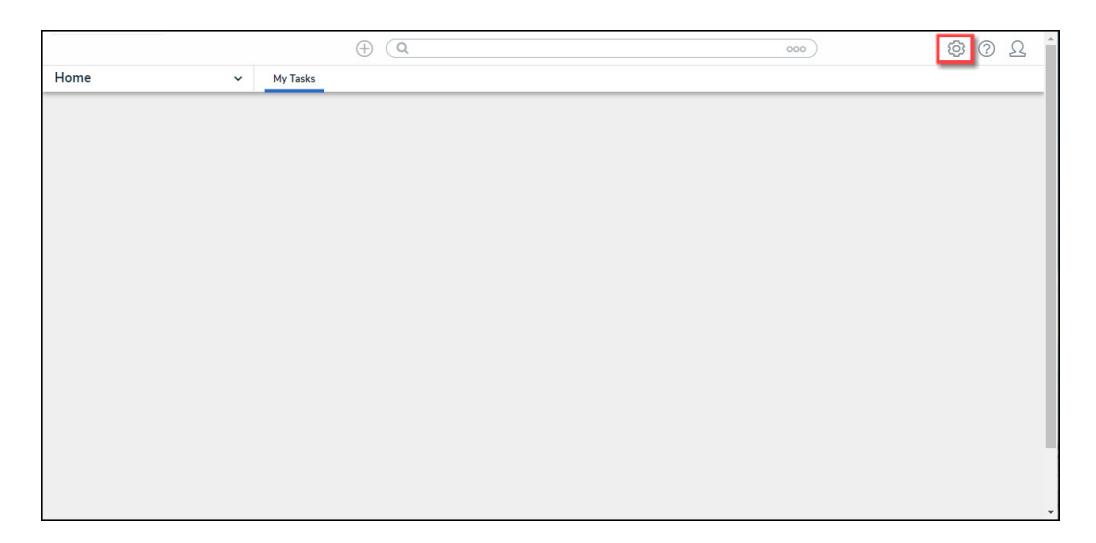

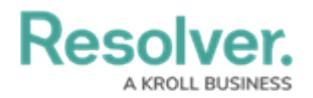

#### System Icon

2. From the **Admin Overview** screen, click on the **Dashboard Builder** tile under the **Advanced Reporting** section.

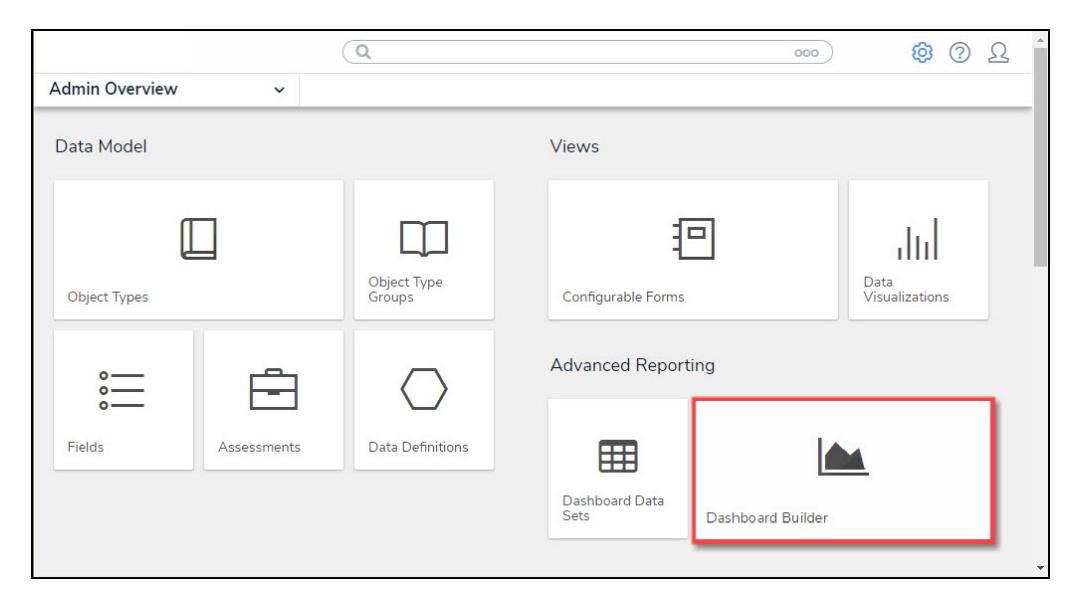

Dashboard Data Sets Tile

3. From the **Dashboard Builder** screen, click on a **Dashboard Name**.

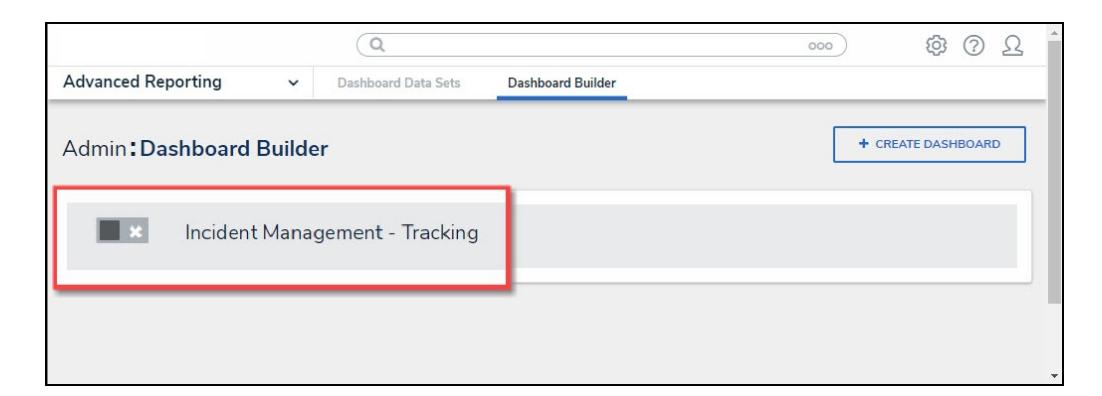

Dashboard Name

## **Adding Multi-Column Sort to a Table**

1. From the **Dashboard** screen, find an existing Group Table on the Dashboard.

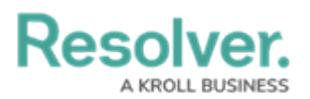

|                                       |                     | Œ.                                                      | Q Search                                                | 000                                              |         | හ<br>の                           | Ω             |
|---------------------------------------|---------------------|---------------------------------------------------------|---------------------------------------------------------|--------------------------------------------------|---------|----------------------------------|---------------|
| <b>Advanced Reporting</b>             |                     | Dashboard Data Sets<br>$\checkmark$                     | Dashboard Builder                                       |                                                  |         |                                  |               |
|                                       |                     |                                                         |                                                         |                                                  |         |                                  |               |
|                                       |                     |                                                         | Madd Chart 23 T © 호기추기용기■기타기타기                          |                                                  |         |                                  |               |
|                                       |                     |                                                         |                                                         |                                                  | $\ll$   | Data                             | $\mathcal{P}$ |
| Number of Incidents Triaged Per Month |                     |                                                         |                                                         | $\equiv -1$                                      | Filters | Search Data                      | Q             |
|                                       |                     |                                                         |                                                         |                                                  |         | ☆ DataSet Test 2 (90994)         |               |
| <sup>1</sup> Apply Multi-Column Sort  |                     |                                                         |                                                         |                                                  |         | ☆ DataSet Incident Management  > |               |
| Triage Date                           | $\downarrow \equiv$ | Primary Incident Type Valid From<br>$\downarrow \equiv$ | ≡ Incident Category Label<br>$\downarrow \equiv \vdots$ | # Incident Type id<br>$\downarrow \equiv \vdots$ |         |                                  |               |
| Apr 2022                              |                     | Mar 2023                                                |                                                         | 13                                               |         |                                  |               |
| Jun 2022                              |                     | Mar 2023                                                | 12                                                      | 386                                              |         |                                  |               |
| <b>Jul 2022</b>                       |                     | Mar 2023                                                | 17                                                      | 519                                              |         |                                  |               |
| Aug 2022                              |                     | Mar 2023                                                | 20                                                      | 620                                              |         |                                  |               |
| Sep 2022                              |                     | Mar 2023                                                | 15                                                      | 461                                              |         |                                  |               |
| Oct 2022                              |                     | Mar 2023                                                | 12                                                      | 388                                              |         |                                  |               |
| Nov 2022                              |                     | Mar 2023                                                | 18                                                      | 547                                              |         |                                  |               |
| Dec 2022                              |                     | Mar 2023                                                | 10                                                      | 323                                              |         |                                  |               |
| Jan 2023                              |                     | Mar 2023                                                | 5                                                       | 85                                               |         |                                  |               |
|                                       |                     |                                                         |                                                         |                                                  |         |                                  |               |
|                                       |                     |                                                         |                                                         |                                                  |         |                                  |               |
|                                       |                     |                                                         |                                                         |                                                  |         |                                  |               |
|                                       |                     |                                                         |                                                         |                                                  |         |                                  |               |
|                                       |                     |                                                         |                                                         |                                                  |         |                                  |               |

Group Table View

2. Click the **More Options** icon on the Group Table View and select **Edit** from the dropdown menu.

|                                       | $\oplus$                                                 | Q Search                                                       | 000                        |       |                                 | ලා<br>(?) | $\hat{\phantom{a}}$<br>Ω |
|---------------------------------------|----------------------------------------------------------|----------------------------------------------------------------|----------------------------|-------|---------------------------------|-----------|--------------------------|
| <b>Advanced Reporting</b>             | Dashboard Data Sets<br>Dashboard Builder<br>$\checkmark$ |                                                                |                            |       |                                 |           |                          |
|                                       |                                                          |                                                                |                            |       |                                 |           |                          |
|                                       |                                                          |                                                                |                            |       |                                 |           |                          |
|                                       |                                                          | Made Chart   図   T   ©   〒 ◇   串 ◇   金 ◇   ■ ◇   日 ◇   出 ◇     |                            |       |                                 |           |                          |
| $\cdots$                              |                                                          |                                                                |                            | $\ll$ | Data                            |           | $\mathcal{P}$            |
| Number of Incidents Triaged Per Month |                                                          |                                                                | $\equiv$<br>÷.             |       | Number of Incidents Triaged Per |           |                          |
|                                       |                                                          |                                                                | Edit                       |       | Page Actions                    |           |                          |
| 4 Apply Multi-Column Sort             |                                                          |                                                                | Duplicate<br>Download<br>> |       | On Click                        |           |                          |
| Triage Date<br>$\downarrow \equiv$    | Primary Incident Type Valid From<br>$\downarrow \equiv$  | $\equiv$ Incident Category Label<br>$\downarrow \equiv \vdots$ |                            |       |                                 |           |                          |
| Apr 2022                              | Mar 2023                                                 |                                                                | 13                         |       |                                 |           |                          |
| Jun 2022                              | Mar 2023                                                 | 12                                                             | 386                        |       |                                 |           |                          |
| Jul 2022                              | Mar 2023                                                 | 17                                                             | 519                        |       |                                 |           |                          |
| Aug 2022                              | Mar 2023                                                 | 20                                                             | 620                        |       |                                 |           |                          |
| Sep 2022                              | Mar 2023                                                 | 15                                                             | 461                        |       |                                 |           |                          |
| Oct 2022                              | Mar 2023                                                 | 12                                                             | 388                        |       |                                 |           |                          |
| Nov 2022                              | Mar 2023                                                 | 18                                                             | 547                        |       |                                 |           |                          |
| Dec 2022                              | Mar 2023                                                 | $10$                                                           | 323                        |       |                                 |           |                          |
| Jan 2023                              | Mar 2023                                                 | 5                                                              | 85                         |       |                                 |           |                          |
|                                       |                                                          |                                                                |                            |       |                                 |           |                          |
|                                       |                                                          | Δ                                                              |                            |       |                                 |           |                          |
|                                       |                                                          |                                                                |                            |       |                                 |           |                          |
|                                       |                                                          |                                                                |                            |       |                                 |           |                          |
|                                       |                                                          |                                                                |                            |       |                                 |           |                          |
|                                       |                                                          |                                                                |                            |       |                                 |           | $\mathbf{v}$             |

Edit

3. From the **Chart** screen, select the **General** panel from the **Configuration** panel.

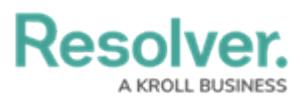

| $D$ aaalusu                                          |                 |                                      | $\bigcap$ $\bigcap$ $\bigcap$                                           |                                                                    |                                  |                       |                    |         |             |                   | $\hat{a}$ $\hat{a}$ $\hat{a}$ |  |
|------------------------------------------------------|-----------------|--------------------------------------|-------------------------------------------------------------------------|--------------------------------------------------------------------|----------------------------------|-----------------------|--------------------|---------|-------------|-------------------|-------------------------------|--|
|                                                      |                 |                                      |                                                                         |                                                                    |                                  |                       | Ð                  | -Σ<br>× | IC3         | <b>Save Chart</b> |                               |  |
| Data                                                 | Columns         |                                      |                                                                         | E Incident Catego (CNT) : E # Incident Type (A(SUM) :              |                                  |                       |                    |         | Charts      |                   |                               |  |
| <b>El DataSet Incident Managem</b>                   | <b>Groups</b>   |                                      |                                                                         | : □ Triage  (A (Month, Year) : : □ Primary I (Month, Year) :       |                                  |                       |                    |         | 1IJ         |                   | ومحولهم                       |  |
| $\circ$<br>Search Columns                            |                 |                                      |                                                                         |                                                                    |                                  |                       |                    |         |             |                   |                               |  |
| Categories                                           |                 |                                      | Number of Incidents Triaged Per Month                                   |                                                                    |                                  |                       |                    |         | Ш           |                   | dil                           |  |
| $\mathbb{H} \equiv \#$ of Threats Range              |                 |                                      | The data represents the number of incidents that are triaged each month |                                                                    |                                  |                       |                    |         | ╫           |                   | ₩                             |  |
| 日 E Asset Status Label                               |                 | <sup>1</sup> Apply Multi-Column Sort |                                                                         |                                                                    |                                  |                       |                    |         |             |                   |                               |  |
| $\mathbb{R} \equiv$ Asset Status Value               |                 |                                      |                                                                         |                                                                    |                                  |                       |                    |         | œ           | ##                | <b>EFFE</b>                   |  |
| : E Case Costs Range                                 |                 | □ Triage Date $\downarrow$ = :       |                                                                         | □ Primary Incident Type Valid From $\downarrow \equiv \frac{1}{2}$ | $\equiv$ Incident Category Label | $\downarrow \equiv$ : | # Incident Type id | 12.7    |             |                   |                               |  |
| 日 E Case Duration (Days)                             | Apr 2022        |                                      | Mar 2023                                                                |                                                                    |                                  |                       |                    | 13      | General     |                   |                               |  |
| $E \equiv$ Case Focus name                           | Jun 2022        |                                      | Mar 2023                                                                |                                                                    |                                  | 12                    |                    | 386     | Comparison  |                   |                               |  |
| Case Focus Valid From                                | <b>Jul 2022</b> |                                      | Mar 2023                                                                |                                                                    |                                  | 17                    |                    | 519     | Styles      |                   |                               |  |
| : E Case Focus workflow                              | Aug 2022        |                                      | Mar 2023                                                                |                                                                    |                                  | 20                    |                    | 620     | Format      |                   |                               |  |
| 日 Mase Net Loss Range                                | Sep 2022        |                                      | Mar 2023                                                                |                                                                    |                                  | 15                    |                    | 461     |             |                   |                               |  |
| Values                                               | Oct 2022        |                                      | Mar 2023                                                                |                                                                    |                                  | 12                    |                    | 388     | Trend Chart |                   |                               |  |
| $\oplus$ # # of Threats Value                        | Nov 2022        |                                      | Mar 2023                                                                |                                                                    |                                  | 18                    |                    | 547     | Filters     |                   |                               |  |
| 日 # Case Costs Value                                 | Dec 2022        |                                      | Mar 2023                                                                |                                                                    |                                  | 10 <sup>10</sup>      |                    | 323     |             |                   |                               |  |
| 三 # Case Duration (Days)                             | Jan 2023        |                                      | Mar 2023                                                                |                                                                    |                                  | 5                     |                    | 85      |             |                   |                               |  |
| $\mathbb{H}$ # Case Focus id                         |                 |                                      |                                                                         |                                                                    |                                  |                       |                    |         |             |                   |                               |  |
| E # Case Focus workflow                              |                 |                                      |                                                                         |                                                                    |                                  |                       |                    |         |             |                   |                               |  |
| 日 # Case Net Loss Value                              |                 |                                      |                                                                         |                                                                    |                                  |                       |                    |         |             |                   |                               |  |
| 日 # Incident Average Dur                             |                 |                                      |                                                                         |                                                                    |                                  |                       |                    |         |             |                   |                               |  |
| 日 # Incident Cost Value                              |                 |                                      |                                                                         |                                                                    |                                  |                       |                    |         |             |                   |                               |  |
| 日 # Incident Count Value<br>$\overline{\phantom{a}}$ |                 |                                      |                                                                         |                                                                    |                                  |                       |                    |         |             |                   |                               |  |

General Panel

4. Click the **Table Calculations** panel.

| Decelized                               |                          |                                       | $\bigcap$ $\bigcap$                                                                                                    |    |                                                    |                    |                          | $\sim$ $\sim$ $\sim$ |                          |  |
|-----------------------------------------|--------------------------|---------------------------------------|----------------------------------------------------------------------------------------------------|----|----------------------------------------------------|--------------------|--------------------------|----------------------|--------------------------|--|
|                                         |                          |                                       |                                                                                                    |    | $\mathbb E$<br>Ð<br>F                              | 33                 | Save Chart $\rightarrow$ |                      |                          |  |
| Data                                    |                          | Columns                               | E Incident Catego (CNT) : E # Incident Type In(SUM) :                                                                                                    |    |                                                    | Charts             |                          |                      |                          |  |
| <b>El DataSet Incident Managem</b>      |                          | <b>Groups</b>                         | ıIJ.<br>□ □ Triage  (A (Month, Year) : □ □ Primary I (Month, Year) :                                                                                                 |    |                                                    |                    |                          |                      |                          |  |
| Search Columns                          | റ                        | Number of Incidents Triaged Per Month |                                                                                                    |    |                                                    |                    |                          | di                   |                          |  |
| Categories                              |                          |                                       | The data represents the number of incidents that are triaged each month                                                                                              |    |                                                    |                    |                          |                      |                          |  |
| $\mathbb{H} \equiv$ # of Threats Range  |                          |                                       |                                                                                                    |    |                                                    | $+$                | ₩                        | ₹                    |                          |  |
| 日 E Asset Status Label                  |                          | 4 Apply Multi-Column Sort             |                                                                                                    |    |                                                    |                    |                          |                      |                          |  |
| $\mathcal{C} \equiv$ Asset Status Value |                          |                                       |                                                                                                    |    |                                                    | ٥                  | ₩.                       | 罪                    |                          |  |
| : E Case Costs Range                    |                          |                                       | □ Triage Date $\downarrow$ = $\div$ $\div$   □ Primary Incident Type Valid From $\downarrow \equiv \div$   $\equiv$ Incident Category Label $\downarrow \equiv \div$ |    | # Incident Type id $\downarrow \equiv \frac{1}{2}$ |                    |                          |                      |                          |  |
| 日 E Case Duration (Days)                |                          | Apr 2022                              | Mar 2023                                                                                                    |    | 13                                                 | General            |                          |                      | $\sim$                   |  |
| $\mathbb{R} \equiv$ Case Focus name     |                          | <b>Jun 2022</b>                       | 12<br>Mar 2023<br>386                                                                                                    |    |                                                    |                    |                          |                      | $\mathbf{v}$             |  |
| E Cl Case Focus Valid From              |                          | Jul 2022                              | Mar 2023                                                                                                    | 17 | 519                                                | <b>Totals</b>      |                          |                      |                          |  |
| 日 E Case Focus workflow                 |                          | Aug 2022                              | Mar 2023                                                                                                    | 20 | 620                                                |                    |                          |                      |                          |  |
| 日 E Case Net Loss Range                 |                          | Sep 2022                              | Mar 2023                                                                                                    | 15 | 461                                                |                    | Table Calculati          |                      |                          |  |
| Values                                  |                          | Oct 2022                              | Mar 2023                                                                                                    | 12 | 388                                                |                    | Aggregated Formulas >    |                      |                          |  |
| $\oplus$ # # of Threats Value           |                          | Nov 2022                              | Mar 2023                                                                                                    | 18 | 547                                                | Max Groups         |                          |                      |                          |  |
| 日 # Case Costs Value                    |                          | Dec 2022                              | Mar 2023                                                                                                    | 10 | 323                                                |                    |                          |                      |                          |  |
| E # Case Duration (Days).               |                          | Jan 2023                              | Mar 2023                                                                                                    | 5  | 85                                                 | 50                 |                          |                      | $\overline{\phantom{a}}$ |  |
| : # Case Focus id                       |                          |                                       |                                                                                                    |    |                                                    |                    |                          |                      |                          |  |
| ii # Case Focus workflow                |                          |                                       |                                                                                                    |    |                                                    | Comparison         |                          |                      |                          |  |
| 日 # Case Net Loss Value                 |                          |                                       |                                                                                                    |    |                                                    | Styles             |                          |                      |                          |  |
| 日 # Incident Average Dur                |                          |                                       |                                                                                                    |    |                                                    | Format             |                          |                      |                          |  |
| 日 # Incident Cost Value                 |                          |                                       |                                                                                                    |    |                                                    | <b>Trend Chart</b> |                          |                      |                          |  |
| 日 # Incident Count Value                | $\overline{\phantom{a}}$ |                                       |                                                                                                    |    |                                                    |                    |                          |                      |                          |  |

Table Calculations Panel

5. Click the **+Add Table Calculations** link.

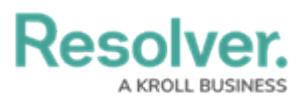

| Deceluse                                     |                                       | $\bigcap$ $\bigcap$ $\bigcap$                                                                                     |                                                           |                                   |                    |                            | $\approx$ $\approx$ $\sim$ |                          |
|----------------------------------------------|---------------------------------------|----------------------------------------------------------------------------------------------------|-----------------------------------------------------------|-----------------------------------|--------------------|----------------------------|----------------------------|--------------------------|
|                                              |                                       |                                                                                                    |                                                           | Ð<br>-Σ<br>医<br>$\langle \rangle$ | o                  | <b>Save Chart</b>          |                            |                          |
| Data                                         | Columns                               | E Incident Catego (CNT) : E # Incident Type (#(SUM) :                                                             |                                                           |                                   |                    |                            |                            |                          |
| <b>E DataSet Incident Managem</b>            | Groups                                | : □ Triage  (A (Month, Year) : : □ Primary I (Month, Year) :                                                      |                                                           |                                   | Ш                  |                            | <b>Bill</b>                |                          |
| $\circ$<br>Search Columns                    |                                       |                                                                                                    |                                                           |                                   | ╫┟                 | ₩                          | ₩                          |                          |
| Categories                                   | Number of Incidents Triaged Per Month | The data represents the number of incidents that are triaged each month                                           |                                                           |                                   | œ                  | ##                         | 噩                          |                          |
| $\mathbb{H} \equiv \#$ of Threats Range      |                                       |                                                                                                    |                                                           |                                   |                    |                            |                            |                          |
| 日 E Asset Status Label                       | 4 Apply Multi-Column Sort             |                                                                                                    |                                                           |                                   | General            |                            |                            |                          |
| $\mathcal{C} \equiv$ Asset Status Value      |                                       |                                                                                                    |                                                           |                                   | Menu Actions       |                            |                            |                          |
| : E Case Costs Range                         |                                       | □ Triage Date $\downarrow$ = $\frac{1}{2}$   $\Box$ Primary Incident Type Valid From $\downarrow$ = $\frac{1}{2}$ | $\equiv$ Incident Category Label<br>$\downarrow \equiv$ : | # Incident Type id<br>12.7        |                    |                            |                            |                          |
| : E Case Duration (Days)                     | Apr 2022                              | Mar 2023                                                                                                    |                                                           | 13                                | Totals             |                            |                            |                          |
| $\mathbb{B} \equiv \mathsf{Case}$ Focus name | Jun 2022                              | Mar 2023                                                                                                    | 12                                                        | 386                               |                    | Table Calculati            |                            | $\tilde{\phantom{a}}$    |
| Case Focus Valid From                        | <b>Jul 2022</b>                       | Mar 2023                                                                                                    | 17                                                        | 519                               |                    |                            |                            |                          |
| $\mathbb{H} \equiv$ Case Focus workflow      | Aug 2022                              | Mar 2023                                                                                                    | 20                                                        | 620                               |                    | + Add Table Calculation    |                            |                          |
| 日 E Case Net Loss Range                      | Sep 2022                              | Mar 2023                                                                                                    | 15                                                        | 461                               |                    | <b>Aggregated Formulas</b> |                            |                          |
| Values                                       | Oct 2022                              | Mar 2023                                                                                                    | 12                                                        | 388                               | Max Groups         |                            |                            |                          |
| $\#$ # of Threats Value                      | Nov 2022                              | Mar 2023                                                                                                    | 18                                                        | 547                               |                    |                            |                            |                          |
| 日 # Case Costs Value                         | Dec 2022                              | Mar 2023                                                                                                    | 10 <sup>10</sup>                                          | 323                               | 50                 |                            |                            | $\hat{\phantom{a}}$<br>w |
| 三 # Case Duration (Days)                     | Jan 2023                              | Mar 2023                                                                                                    | 5                                                         | 85                                |                    |                            |                            |                          |
| : # Case Focus id                            |                                       |                                                                                                    |                                                           |                                   | Comparison         |                            |                            |                          |
| : # Case Focus workflow                      |                                       |                                                                                                    |                                                           |                                   | Styles             |                            |                            |                          |
| 日 # Case Net Loss Value                      |                                       |                                                                                                    |                                                           |                                   | Format             |                            |                            |                          |
| 日 # Incident Average Dur.,                   |                                       |                                                                                                    |                                                           |                                   | <b>Trend Chart</b> |                            |                            |                          |
| 日 # Incident Cost Value                      |                                       |                                                                                                    |                                                           |                                   |                    |                            |                            |                          |
| 日 # Incident Count Value<br>$\cdot$          |                                       |                                                                                                    |                                                           |                                   | <b>Filters</b>     |                            |                            |                          |

+Add Table Calculations Link

6. Click the **Table Calculations 1** panel.

| Decembre 11                             |                          |                 |                                                                      | $\bigcap$ $\bigcap$                                                                                              |                                                                  |    |                                                    |               |                    |                            | $\curvearrowright \curvearrowright \curvearrowright$ |        |
|-----------------------------------------|--------------------------|-----------------|----------------------------------------------------------------------|----------------------------------------------------------------------------------------------------|------------------------------------------------------------------|----|----------------------------------------------------|---------------|--------------------|----------------------------|------------------------------------------------------|--------|
|                                         |                          |                 |                                                                      |                                                                                                    |                                                                  |    | Ð                                                  | $\Sigma$<br>E | 33                 | Save Chart                 |                                                      |        |
| Data                                    |                          | Columns         |                                                                      | E E Incident Catego (CNT) : E # Incident Type (A(SUM) :                                                          |                                                                  |    |                                                    |               |                    | $\infty$                   |                                                      |        |
| <b>E DataSet Incident Managem</b>       |                          | <b>Groups</b>   | ili<br>ii □ Triage  (A(onth, Year) : iii □ Primary I (Month, Year) : |                                                                                                    |                                                                  |    |                                                    |               |                    |                            | 1111                                                 |        |
| Search Columns                          | റ                        |                 |                                                                      |                                                                                                    |                                                                  |    |                                                    |               | ╫                  | ╫                          | ₩                                                    |        |
| Categories                              |                          |                 |                                                                      | Number of Incidents Triaged Per Month<br>The data represents the number of incidents that are triaged each month |                                                                  |    |                                                    |               | œ                  | ##                         | 噩                                                    |        |
| $\mathbb{H} \equiv$ # of Threats Range  |                          |                 |                                                                      |                                                                                                    |                                                                  |    |                                                    |               |                    |                            |                                                      |        |
| 日 三 Asset Status Label                  |                          |                 | <sup>1</sup> Apply Multi-Column Sort                                 |                                                                                                    |                                                                  |    |                                                    |               | General            |                            |                                                      |        |
| $\mathcal{C} \equiv$ Asset Status Value |                          |                 |                                                                      |                                                                                                    |                                                                  |    |                                                    |               |                    | Menu Actions               |                                                      |        |
| : E Case Costs Range                    |                          |                 | □ Triage Date $\downarrow$ = :                                       | $\Box$ Primary Incident Type Valid From $\Box \equiv \frac{1}{2}$                                                | $\equiv$ Incident Category Label $\downarrow \equiv \frac{1}{2}$ |    | # Incident Type id $\downarrow \equiv \frac{1}{2}$ |               |                    |                            |                                                      |        |
| 日 E Case Duration (Days)                |                          | Apr 2022        |                                                                      | Mar 2023                                                                                                    |                                                                  |    |                                                    | 13            | Totals             |                            |                                                      |        |
| $\mathbb{H} \equiv$ Case Focus name     |                          | <b>Jun 2022</b> |                                                                      | Mar 2023                                                                                                    |                                                                  | 12 |                                                    | 386           |                    | Table Calculati            |                                                      |        |
| <b>ED</b> Case Focus Valid From         |                          | <b>Jul 2022</b> |                                                                      | Mar 2023                                                                                                    |                                                                  | 17 |                                                    | 519           |                    | + Add Table Calculation    |                                                      |        |
| $\mathbb{R} \equiv$ Case Focus workflow |                          | Aug 2022        |                                                                      | Mar 2023                                                                                                    |                                                                  | 20 |                                                    | 620           |                    |                            |                                                      |        |
| 日 E Case Net Loss Range                 |                          | Sep 2022        |                                                                      | Mar 2023                                                                                                    |                                                                  | 15 |                                                    | 461           |                    | <b>Table Calculation 1</b> |                                                      |        |
| Values                                  |                          | Oct 2022        |                                                                      | Mar 2023                                                                                                    |                                                                  | 12 |                                                    | 388           |                    | Aggregated Formulas >      |                                                      |        |
| $\mathbb{H}$ # # of Threats Value       |                          | Nov 2022        |                                                                      | Mar 2023                                                                                                    |                                                                  | 18 |                                                    | 547           | Max Groups         |                            |                                                      |        |
| 日 # Case Costs Value                    |                          | Dec 2022        |                                                                      | Mar 2023                                                                                                    |                                                                  | 10 |                                                    | 323           |                    |                            |                                                      |        |
| 三 # Case Duration (Days)                |                          | Jan 2023        |                                                                      | Mar 2023                                                                                                    |                                                                  | 5  |                                                    | 85            | 50                 |                            |                                                      | $\sim$ |
| E # Case Focus id                       |                          |                 |                                                                      |                                                                                                    |                                                                  |    |                                                    |               |                    |                            |                                                      |        |
|                                         |                          |                 |                                                                      |                                                                                                    |                                                                  |    |                                                    |               | Comparison         |                            |                                                      |        |
| 日 # Case Net Loss Value                 |                          |                 |                                                                      |                                                                                                    |                                                                  |    |                                                    |               | <b>Styles</b>      |                            |                                                      |        |
| 日 # Incident Average Dur                |                          |                 |                                                                      |                                                                                                    |                                                                  |    |                                                    |               | Format             |                            |                                                      |        |
| 日 # Incident Cost Value                 |                          |                 |                                                                      |                                                                                                    |                                                                  |    |                                                    |               | <b>Trend Chart</b> |                            |                                                      |        |
| 日 # Incident Count Value                | $\overline{\phantom{a}}$ |                 |                                                                      |                                                                                                    |                                                                  |    |                                                    |               |                    |                            |                                                      |        |

Table Calculations 1 Panel

7. Select a Column to create the new Table Calculation Column from the **Columns** dropdown menu. Only Categories and Values in the **Columns** field will appear in the dropdown menu.

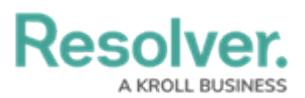

| Decelized                                                                      |                                       | $\Omega$                                                                                                    |    |                               | $\hat{a}$ $\hat{a}$ $\hat{a}$            |
|--------------------------------------------------------------------------------|---------------------------------------|----------------------------------------------------------------------------------------------------|----|-------------------------------|------------------------------------------|
|                                                                                |                                       |                                                                                                    |    | 日 2<br>E<br>$\langle$ }       | EG.<br>Save Chart                        |
| Data                                                                           | Columns                               | E Incident Catego (CNT) : E # Incident Type IL(SUM) :                                                                                                    |    |                               | <b>Menu Actions</b>                      |
| <b>E DataSet Incident Managem</b>                                              | <b>Groups</b>                         | : □ Triage  (= (Month, Year) : : □ Primary I (Month, Year) :                                                                                                    |    |                               | <b>Totals</b>                            |
| $\circ$<br>Search Columns                                                      |                                       |                                                                                                    |    |                               | Table Calculati @<br>$\checkmark$        |
| Categories                                                                     | Number of Incidents Triaged Per Month | The data represents the number of incidents that are triaged each month                                                                                                    |    |                               | + Add Table Calculation                  |
| $\mathbb{H} \equiv$ # of Threats Range                                         |                                       |                                                                                                    |    |                               |                                          |
| 日 E Asset Status Label                                                         | 4 Apply Multi-Column Sort             |                                                                                                    |    |                               | <b>Table Calculation 1</b>               |
| 三 三 Asset Status Value                                                         |                                       |                                                                                                    |    |                               | Column                                   |
| : E Case Costs Range                                                           |                                       | □ Triage Date $\downarrow$ = $\frac{1}{2}$   □ Primary Incident Type Valid From $\downarrow \equiv \frac{1}{2}$   $\equiv$ Incident Category Label $\downarrow \equiv \frac{1}{2}$ |    | # Incident Type id<br>$\pm 1$ | <b>Select Option</b><br>$\checkmark$     |
| : E Case Duration (Days)                                                       | Apr 2022                              | Mar 2023                                                                                                    | 1  | 13                            |                                          |
| $\mathbb{R} \equiv$ Case Focus name                                            | Jun 2022                              | Mar 2023                                                                                                    | 12 | 386                           | Incident Category La<br>Incident Type id |
| E Cl Case Focus Valid From                                                     | Jul 2022                              | Mar 2023                                                                                                    | 17 | 519                           |                                          |
| $\mathbb{H} \equiv \mathsf{Case}$ Focus workflow                               | Aug 2022                              | Mar 2023                                                                                                    | 20 | 620                           |                                          |
| $\mathbb{B} \equiv \mathsf{Case}\ \mathsf{Net}\ \mathsf{Loss}\ \mathsf{Range}$ | Sep 2022                              | Mar 2023                                                                                                    | 15 | 461                           | Level                                    |
| Values                                                                         | Oct 2022                              | Mar 2023                                                                                                    | 12 | 388                           | Table<br>$\checkmark$                    |
| $\mathbb{H}$ # of Threats Value                                                | Nov 2022                              | Mar 2023                                                                                                    | 18 | 547                           |                                          |
| 日 # Case Costs Value                                                           | Dec 2022                              | Mar 2023                                                                                                    | 10 | 323                           | <b>Custom Label</b>                      |
| 三 # Case Duration (Days)                                                       | Jan 2023                              | Mar 2023                                                                                                    | 5  | 85                            | <b>Type Custom Label</b>                 |
| : # Case Focus id                                                              |                                       |                                                                                                    |    |                               | Remove                                   |
| $\mathbb{H}$ # Case Focus workflow                                             |                                       |                                                                                                    |    |                               |                                          |
| 日 # Case Net Loss Value                                                        |                                       |                                                                                                    |    |                               | Aggregated Formulas >                    |
| 日 # Incident Average Dur.,                                                     |                                       |                                                                                                    |    |                               | Max Groups                               |
| 三 # Incident Cost Value                                                        |                                       |                                                                                                    |    |                               |                                          |
| 三 # Incident Count Value<br>$\overline{\phantom{a}}$                           |                                       |                                                                                                    |    |                               |                                          |

Columns Dropdown Menu

8. Select a Calculation Type to create the Table Calculation Column from the **Calculation Type** dropdown menu.

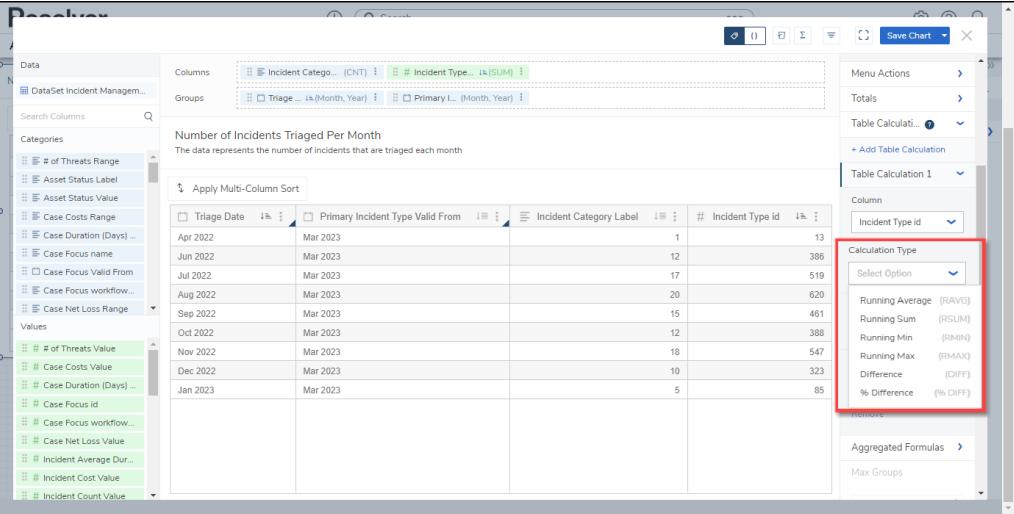

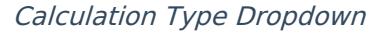

- **Running Average (RAVG):** The **Running Average** type calculates a new average by dividing the first row's value in the source column (**Column** dropdown menu) by the numb0er of row values (1). To calculate the next value, you would add the first two row values from the source column, divide by the number of row values (2), and so on.
- **Running Sum (RSUM):** The **Running Sum** type calculates a new sum value by adding the value in the source column (**Column** dropdown menu) to the value from the previous rows in the source Column.
- **Running Min (RMIN):** The **Running Minimum** type compares the value in the current row in the source column (**Column** dropdown menu) to the previous minimum value. If the value in the source column is less than the previously computed minimum

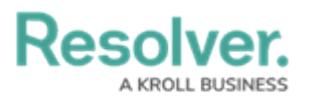

value, then the new running minimum value is updated with the lower value.

- **Running Max (RMAX):** The **Running Maximum** type compares the value in the current row from the source column (**Column** dropdown menu) to the previous maximum value. If the value in the source column exceeds the previously computed maximum value, the new running maximum value is updated with the higher value.
- **Difference:** The **Difference** type is a row-by-row type of calculation that compares the difference between two values (the current value subtracted from the previous value) of an aggregated column. The calculation is recalculated every time an event is applied to the chart, such as sorting, filtering, new records added, groups edited/removed/added, or when max data points are applied.
- **% Difference:** The **Percent Difference** type is a row-by-row calculation. The calculation is performed on a table-down basis. All values in the column are consistently compared to the same value in the previous row throughout the entire Table. The calculation is recalculated every time that an event is applied to the chart (e.g., Sorting, Filtering, New Records, Groups edited/removed/added, and Max Data points applied). The calculation is based on the following formula:
	- $\circ$  Percent Difference = (value previous value) x 100 / previous value
- 9. Select a Level from the **Level** dropdown menu. The **Level** dropdown appears when more than one group is loaded in the Group field. The **Level** dropdown allows users to select what level the Table Calculation is applied. Select **Table** to apply the Table Calculations to the whole table.

| December 19       |                                              |                          |                                         |                                       | $\Omega$                                                                |                                                                  |                                                                                                  | $\approx$ $\approx$ $\sim$                 |
|-------------------|----------------------------------------------|--------------------------|-----------------------------------------|---------------------------------------|-------------------------------------------------------------------------|------------------------------------------------------------------|--------------------------------------------------------------------------------------------------|--------------------------------------------|
|                   |                                              |                          |                                         |                                       |                                                                         |                                                                  | Ð<br>Σ<br>$\{\}$<br>Ξ<br>$\bullet$                                                               | Ю<br>Save Chart -                          |
| Data              |                                              |                          | Columns                                 |                                       |                                                                         |                                                                  |                                                                                                  | <b>FULDIO</b>                              |
|                   | <b>EDataSet Incident Managem</b>             |                          |                                         |                                       | E [1] Triage  Il (Month, Year) : E [1] Primary I., (Month, Year)        |                                                                  |                                                                                                  | $\checkmark$                               |
| Search Columns    |                                              | O                        | Groups                                  |                                       |                                                                         |                                                                  |                                                                                                  | + Add Table Calculation                    |
| Categories        |                                              |                          |                                         | Number of Incidents Triaged Per Month |                                                                         |                                                                  |                                                                                                  | <b>Table Calculation 1</b><br>$\checkmark$ |
|                   | $\equiv$ # of Threats Range                  |                          |                                         |                                       | The data represents the number of incidents that are triaged each month |                                                                  |                                                                                                  | Column                                     |
|                   | ⊞ E Asset Status Label                       |                          |                                         |                                       |                                                                         |                                                                  |                                                                                                  | Incident Type id<br>$\checkmark$           |
|                   | E Asset Status Value                         |                          | <sup>1</sup> Apply Multi-Column Sort    |                                       |                                                                         |                                                                  |                                                                                                  |                                            |
|                   | ⊞ E Case Costs Range                         |                          | □ Triage Date $\downarrow$ $\uparrow$ : |                                       | $\Box$ Primary Incident Type Valid From $\Box \equiv \frac{1}{2}$       | $\equiv$ Incident Category Label $\downarrow \equiv \frac{1}{2}$ | # Incident Type id (RSUM) $\downarrow$ $\stackrel{\scriptscriptstyle +}{\scriptscriptstyle +}$ : | <b>Calculation Type</b>                    |
|                   | $\equiv$ $\equiv$ Case Duration (Days)       |                          | Apr 2022                                | Mar 2023                              |                                                                         |                                                                  | 13                                                                                               | <b>Running Sum</b><br>$\checkmark$         |
|                   | $\mathbb{R} \equiv \mathsf{Case}$ Focus name |                          | Jun 2022                                | Mar 2023                              |                                                                         | 12                                                               | 399                                                                                              | Level                                      |
|                   | E Case Focus Valid From                      |                          | <b>Jul 2022</b>                         | Mar 2023                              |                                                                         | 17                                                               | 918                                                                                              | Table<br>$\checkmark$                      |
|                   | E Case Focus workflow                        |                          | Aug 2022                                | Mar 2023                              |                                                                         | 20                                                               | 1.538                                                                                            |                                            |
|                   | 日 E Case Net Loss Range                      |                          | Sep 2022                                | Mar 2023                              |                                                                         | 15                                                               | 1 999                                                                                            | Table                                      |
| Values            |                                              |                          | Oct 2022                                | Mar 2023                              |                                                                         | 12                                                               | 2.387                                                                                            | Triage Date (Month, Year)                  |
|                   | $\therefore$ # # of Threats Value            |                          | Nov 2022                                | Mar 2023                              |                                                                         | 18                                                               | 2.934                                                                                            |                                            |
|                   | ⊞ # Case Costs Value                         |                          | Dec 2022                                | Mar 2023                              |                                                                         | 10                                                               | 3.257                                                                                            | Remove                                     |
|                   | : # Case Duration (Days)                     |                          | Jan 2023                                | Mar 2023                              |                                                                         | 5                                                                | 3.342                                                                                            |                                            |
| E # Case Focus id |                                              |                          |                                         |                                       |                                                                         |                                                                  |                                                                                                  | Aggregated Formulas                        |
|                   | E # Case Focus workflow                      |                          |                                         |                                       |                                                                         |                                                                  |                                                                                                  | Max Groups                                 |
|                   | 三 # Case Net Loss Value                      |                          |                                         |                                       |                                                                         |                                                                  |                                                                                                  |                                            |
|                   | 三 # Incident Average Dura                    |                          |                                         |                                       |                                                                         |                                                                  |                                                                                                  | 50                                         |
|                   | E # Incident Cost Value                      |                          |                                         |                                       |                                                                         |                                                                  |                                                                                                  |                                            |
| Jan 2023          | ## Incident Count Value                      | $\overline{\phantom{a}}$ | Mar 2023                                |                                       |                                                                         | $\mathbb{R}$                                                     | 85                                                                                               | Comparison<br>$\bar{\phantom{a}}$          |

Level Dropdown Menu

10. Enter a Customer Label for the Table Calculation in the **Custom Label** field. The Custom Labor will appear on the Configuration Panel instead of the default Table Calculation 1 label.

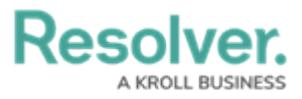

**Note:** A

The **Custom Label** field will save after you add <sup>a</sup> new label and click outside of the **Custom Label** field.

| De e e lizen                           |                          |                                       | 0 <sup>2</sup>                                                          |                                                                  |                                                            | $\approx$ $\approx$ $\sim$                    |
|----------------------------------------|--------------------------|---------------------------------------|-------------------------------------------------------------------------|------------------------------------------------------------------|------------------------------------------------------------|-----------------------------------------------|
|                                        |                          |                                       |                                                                         |                                                                  | $\Sigma$<br>Ð<br>$\equiv$                                  | Ω<br>Save Chart                               |
| Data                                   |                          | Columns                               | : E Incident Categor (CNT) : : # Incident  (SUM - RSUM) :               |                                                                  |                                                            | rutara                                        |
| <b>EDataSet Incident Managem</b>       |                          | Groups                                | : □ Triage  il (Month, Year) : : □ Primary I (Month, Year) :            |                                                                  |                                                            | Table Calculatio <sup>2</sup><br>$\checkmark$ |
| Search Columns                         | $\circ$                  |                                       |                                                                         |                                                                  |                                                            | + Add Table Calculation                       |
| Categories                             |                          | Number of Incidents Triaged Per Month |                                                                         |                                                                  |                                                            | Incident Type ID (RSUM) ~                     |
| $\equiv$ # of Threats Range            |                          |                                       | The data represents the number of incidents that are triaged each month |                                                                  |                                                            | Column                                        |
| : E Asset Status Label                 |                          |                                       |                                                                         |                                                                  |                                                            | Incident Type id<br>$\sim$                    |
| : E Asset Status Value                 |                          | 4 Apply Multi-Column Sort             |                                                                         |                                                                  |                                                            |                                               |
| : E Case Costs Range                   |                          | □ Triage Date $\exists$ i .           | □ Primary Incident Type Valid From $\exists$ ; ;                        | $\equiv$ Incident Category Label $\downarrow \equiv \frac{1}{2}$ | # Incident Type id (RSUM) $\downarrow$ $\stackrel{?}{=}$ : | <b>Calculation Type</b>                       |
| $\equiv$ $\equiv$ Case Duration (Days) |                          | Apr 2022                              | Mar 2023                                                                |                                                                  | 13                                                         | <b>Running Sur</b><br>$\checkmark$            |
| $\mathbb{R} \equiv$ Case Focus name    |                          | Jun 2022                              | Mar 2023                                                                | 12                                                               | 399                                                        | Level                                         |
| E Cl Case Focus Valid From             |                          | Jul 2022                              | Mar 2023                                                                | 17                                                               | 918                                                        |                                               |
| $\exists$ $\equiv$ Case Focus workflow |                          | Aug 2022                              | Mar 2023                                                                | 20                                                               | 1.538                                                      | Table<br>$\checkmark$                         |
| : E Case Net Loss Range                |                          | Sep 2022                              | Mar 2023                                                                | 15                                                               | 1.999                                                      | <b>Custom Label</b>                           |
| Values                                 |                          | Oct 2022                              | Mar 2023                                                                | 12                                                               | 2.387                                                      | Incident Type ID (RSUM)                       |
| $\therefore$ # # of Threats Value      |                          | Nov 2022                              | Mar 2023                                                                | 18                                                               | 2.934                                                      |                                               |
| 三 # Case Costs Value                   |                          | Dec 2022                              | Mar 2023                                                                | 10                                                               | 3.257                                                      | Remove                                        |
| E # Case Duration (Days).              |                          | Jan 2023                              | Mar 2023                                                                | 5                                                                | 3.342                                                      |                                               |
| E # Case Focus id                      |                          |                                       |                                                                         |                                                                  |                                                            | Aggregated Formulas >                         |
| 三 # Case Focus workflow                |                          |                                       |                                                                         |                                                                  |                                                            | Max Groups                                    |
| E # Case Net Loss Value                |                          |                                       |                                                                         |                                                                  |                                                            |                                               |
| E # Incident Average Dura              |                          |                                       |                                                                         |                                                                  |                                                            | $\overline{\phantom{a}}$<br>50<br>$\sim$      |
| 三 # Incident Cost Value                |                          |                                       |                                                                         |                                                                  |                                                            |                                               |
| ## Incident Count Value                | $\overline{\phantom{a}}$ | <b>MANDON</b>                         |                                                                         | $\sim$                                                           | $n -$                                                      | Comparison                                    |

Custom Label

11. **(Optional)** Click the **Remove** link to delete the Table Calculation from the Table.

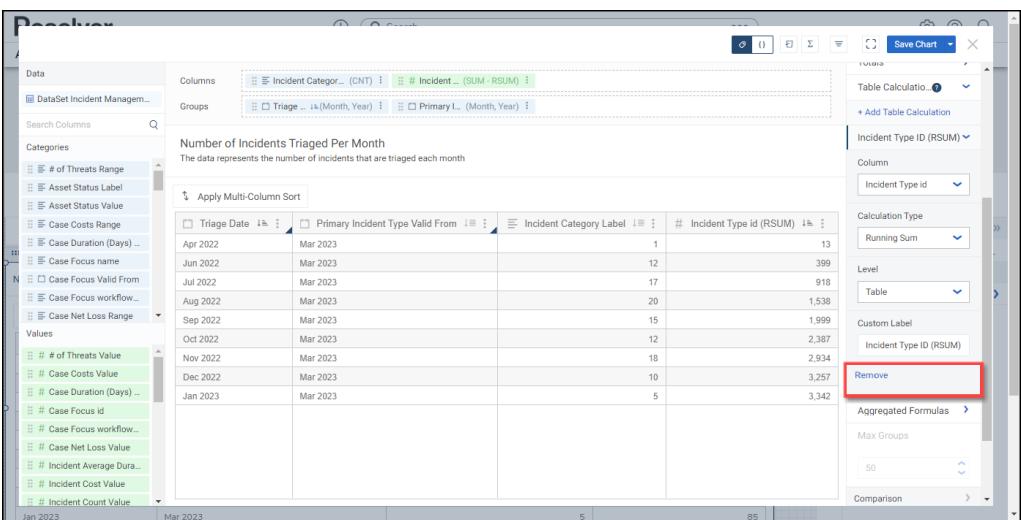

Remove Link

12. Click the **Save Chart** button to save your changes.